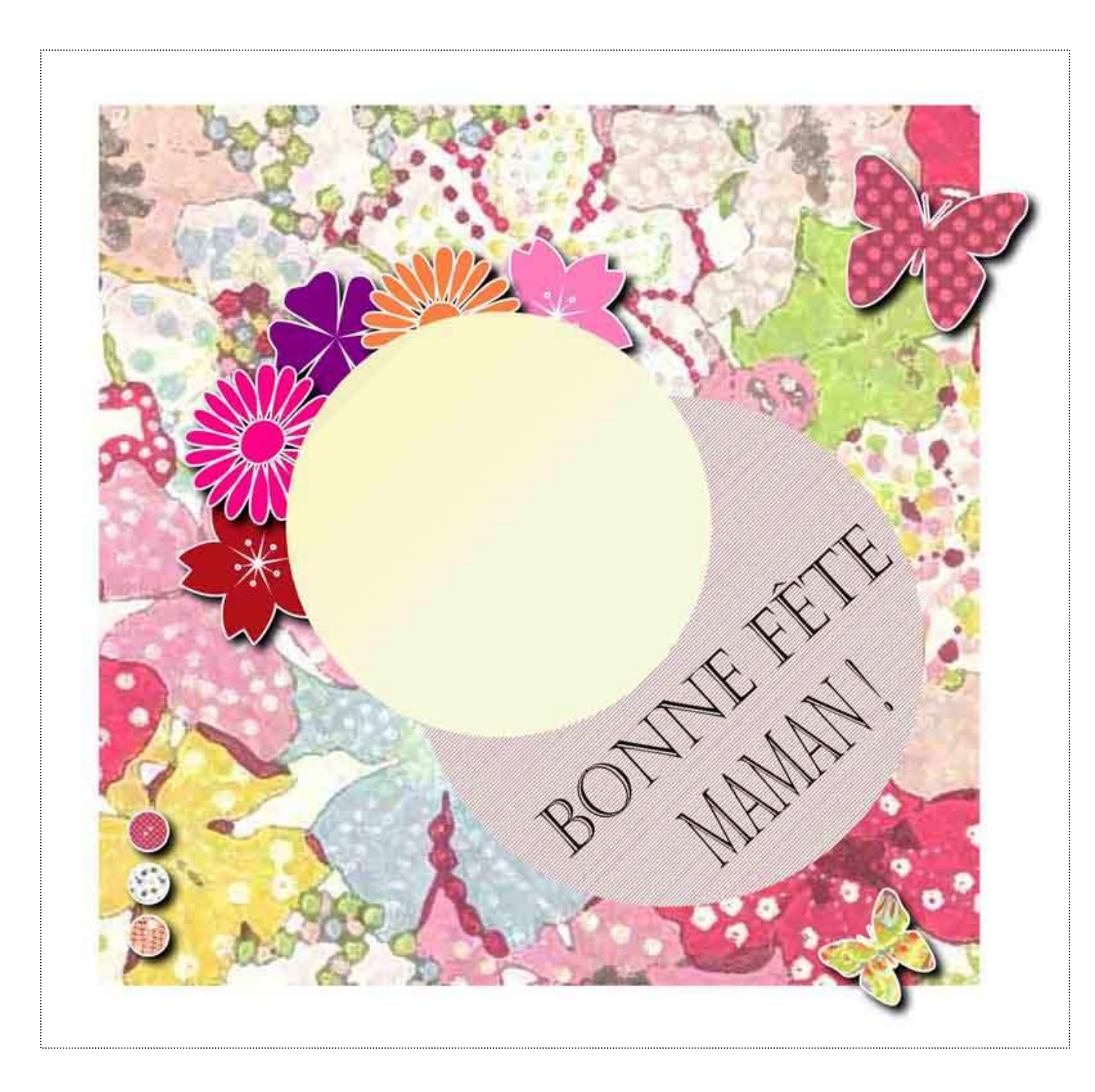

Découpez & collez une photo dans le rond

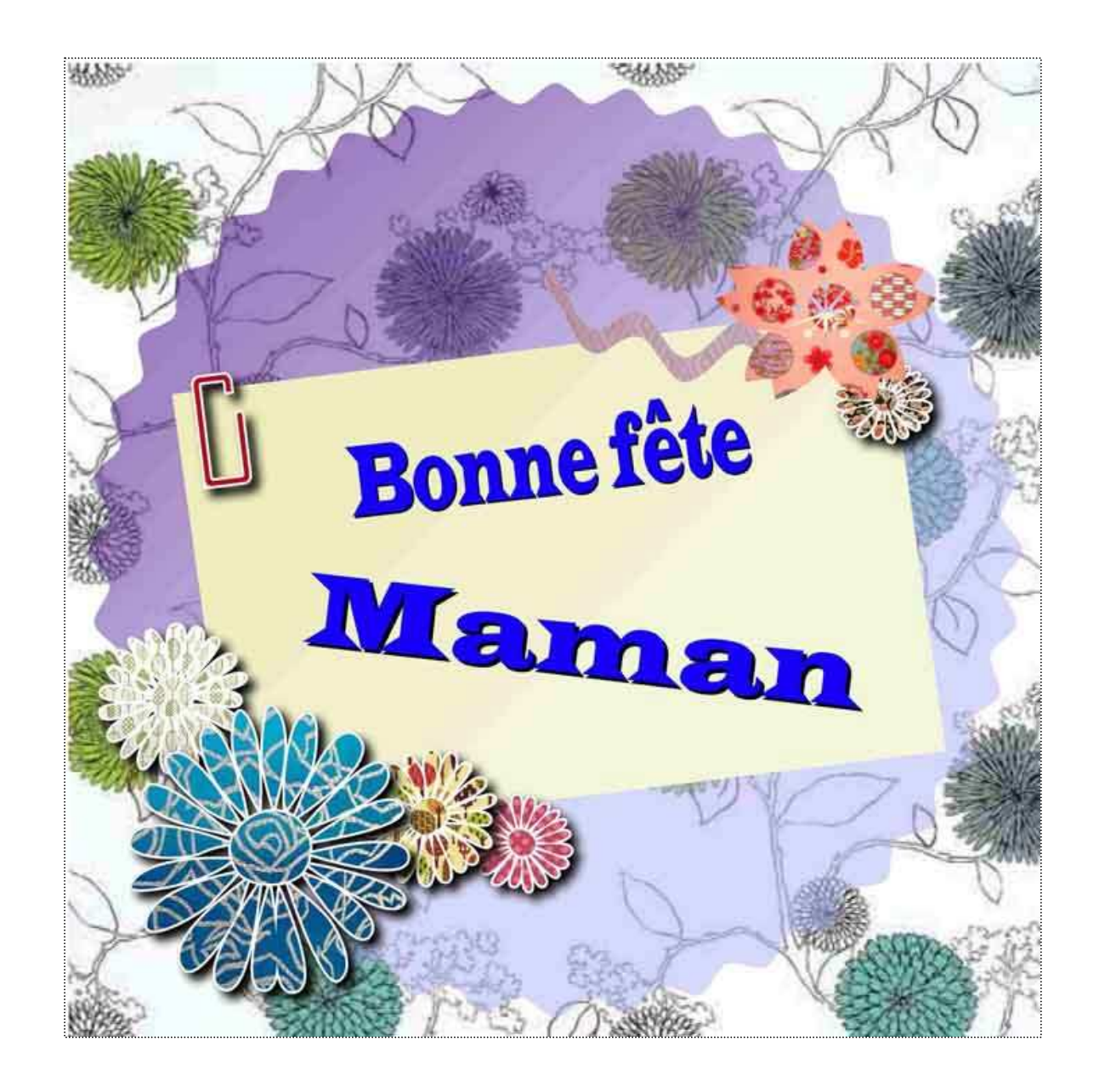